# SICONFI

# **Manual do Usuário**

**Consultar Indicadores Fiscais - Mapa**

Data e hora de geração: 29/04/2024 06:38

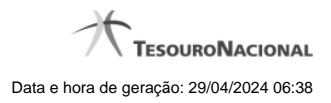

**1 - Consultar Indicadores Fiscais - Mapa 3**

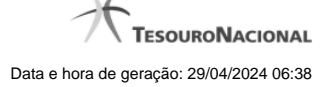

## **1 - Consultar Indicadores Fiscais - Mapa**

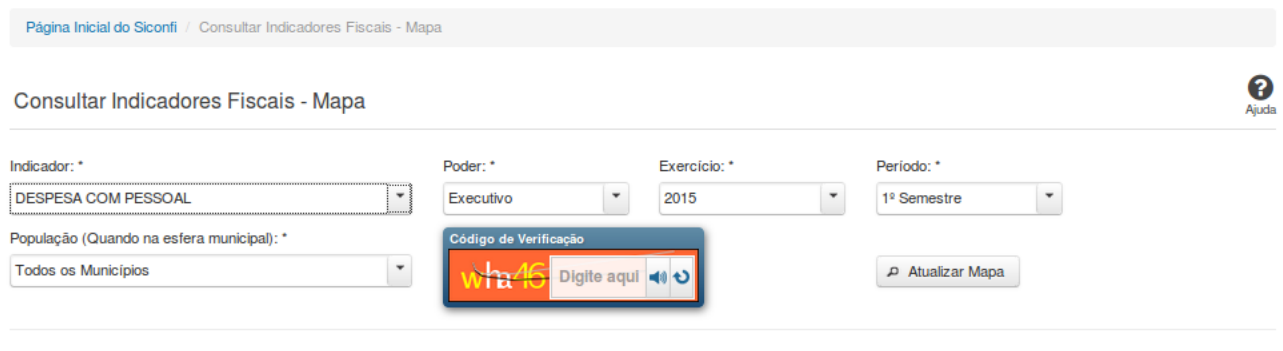

 $\leftrightarrow$  Voltar

### **Consultar Indicadores Fiscais - Mapa**

Essa tela permite que você consulte os indicadores constantes dos Relatórios de Gestão Fiscal (RGF) homologados / retificados pelos poderes e órgãos de cada ente.

### **Campos de Parâmetros**

**Indicador:** Selecione o indicador. Campo obrigatório.

**Poder:** Selecione o Poder. Campo obrigatório.

**Exercício:** Selecione o exercício. Campo obrigatório.

**Período:** Selecione o período. Campo obrigatório.

**População:** Selecione a faixa de habitantes dos municípios. Campo obrigatório, caso a Esfera selecionada seja "Municipal".

**Código de Verificação:** Informe o conteúdo do campo exibido na lista de caracteres (CAPTCHA). Campo obrigatório.

### **Resultados**

**Mapa -** mostrado, inicialmente, sem divisões. Exibe informações de acordo com a seleção de parâmetros realizada.

**Legenda -** descreve como o mapa está colorido.

**Tabela -** apresenta os componentes do cálculo do indicador.

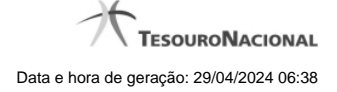

- Quando indicador for 'Dívida Consolidada' a tabela será constituída pelos campos descritos a seguir:

**Órgão -** nome do órgão.

**Deduções -** valor das deduções**.**

**Dívida Consolidada - DC -** valor da dívida consolidada.

**Dívida Consolidada Líquida - DCL -** valor da dívida consolidada líquida.

**Limite definido por Resolução do Senado Federal -** valor do limite.

**% da DCL sobre a RCL -** valor do percentual da despesa corrente líquida sobre a receita corrente líquida.

**Receita Corrente Líquida - RCL -** valor da receita corrente líquida.

- Quando indicador for 'Despesa com Pessoal' a tabela será constituída pelos campos descritos a seguir:

**Órgão -** nome do órgão.

**Despesa Bruta com Pessoal -** valor da despesa bruta com pessoal.

**Despesas Não Computadas -** valor das despesas não computadas.

**Despesa Total com Pessoal - DTP** - valor da despesa total com pessoal.

**% da Despesa Total com Pessoal** - **DTP sobre a RCL -** valor do percentual da despesa total com pessoal sobre a receita corrente líquida.

**Receita Corrente Líquida -** valor da receita corrente líquida.

### **Botões**

**Ouvir -** Clique nesse botão para que você ouça os caracteres do CAPTCHA.

**Atualizar** - Clique nesse botão para que você atualize a lista de caracteres apresentada no CAPTCHA.

**Atualizar Mapa** - Clique nesse botão para acionar a consulta.

**Área do Mapa** - Clique dentro do mapa para navegar seguindo o fluxo União -> Região -> Estado -> Município.

**Voltar -** Clique nesse botão para retornar para a tela inicial da área pública.